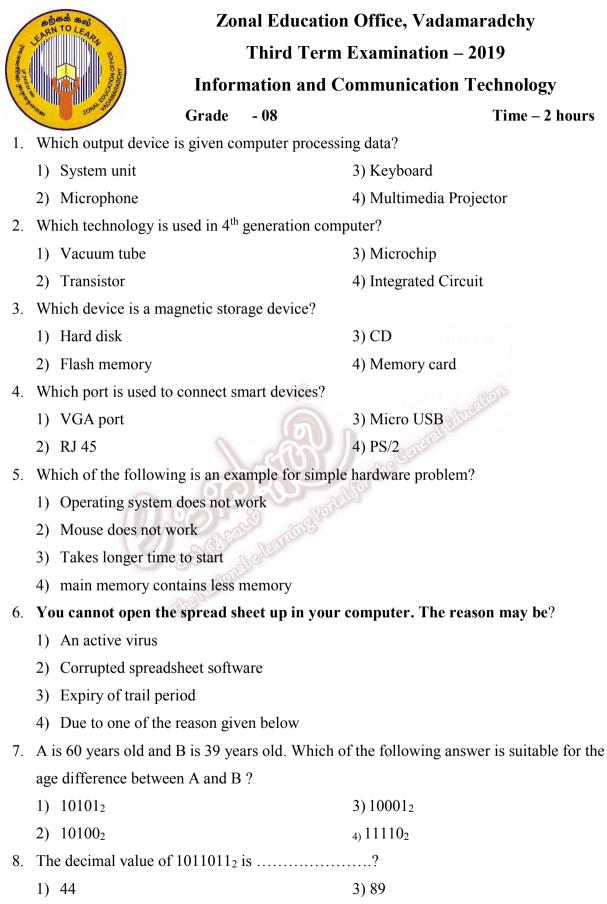

2) 45 4) 25

9. Which shortcut key is used to select content of all word processing documents?

- 1) Ctrl+S 3) Ctrl+A
- 2) Ctrl+Z 4) Ctrl+P

1

The tool is used for ...... in Word Processing Software.? 10. 1) Change the Font face 3) Spelling and Grammar Check 2) Selected text bold 4) Change the font size 11. Which tool is used to insert shape in Word? 1) 3) 3) h 3 2) 4) 4) 12. Which control structure is mentioned the following flowchart? 1) Sequence 2) Selection 3) Repetition 4) Random 13. Which statement is given the **true** output? 3) 1) 12 < 10 / or 10 = 12 10 < 12 / and 12 = 12 not 10 < 12 10 = 12 4) 2) 14. Which logic gate is indicated the output of 1? 0 0 1) 3) 1 0 2) 4) 1 1

0

15. Which logic gate is suitable for the following truth table?

- 1) AND
- 2) OR
- 3) NOT
- 4) NOR

17.

| А | В | С |
|---|---|---|
| 0 | 0 | 0 |
| 0 | 1 | 1 |
| 1 | 0 | 1 |
| 1 | 1 | 1 |

16. Which of the following is not a search engine?

| 1)   | Chrome                 | 3) Yahoo         |
|------|------------------------|------------------|
| 2)   | Google                 | 4) Bing          |
| •••• | tag is used for image? |                  |
| 1)   | <h1></h1>              | 3) <img src=""/> |
| 2)   |                        | 4) < image>      |
|      |                        | n                |

- 18. The output of the following coding is .....?
  - Set A to 0

     change A by -5

     A = A + 10

     1) -5
  - 2) 5
- 19. Which block contains colours and instruments that is used to draw the lines and shapes in scratch programming stage?

3) 15

4) 0

3)

4)

- 1) Motion 3) Pen
- 2) Sound 4) sensing
- 20. Which html tag is used for following the output?
  - Bambarakanda Ella
  - Diyaluma Waterfall
  - Dunhinda waterfall
  - 1)
  - 2) <i>

(20 x 2 = 40 Marks)

## Part II

## Answer the first question and any other two questions..

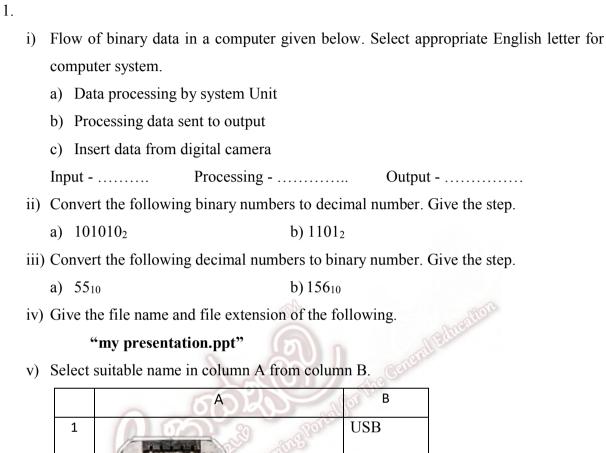

| 1 | Time hill service Ports | USB          |
|---|-------------------------|--------------|
| 2 | . (a) [                 | Micro<br>USB |
| 3 |                         | RJ45         |
| 4 |                         | Parallel     |

vi) Give the number of columns, rows and cells in word processing table.

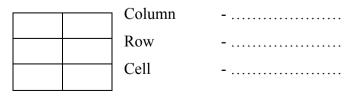

vii) What are the control structures used in flow chart?

- viii) Give two examples for smart devices.
- ix) Write the three basic logic gates and draw them.
- x) Select the suitable answer from the bracket.
  - a) <body>
  - b) <i>
  - c) <br>
  - d) <b>

(Bold, italic, to the content of the web page, line break)

(10x2 = 20 Marks)

- 2.
- i) Write the four facilities of word processing document.

(4x11/2 = 6 Marks)

 ii) The figure showed a poster which was created from word processing software for viewing at laboratory by grade 8 students.

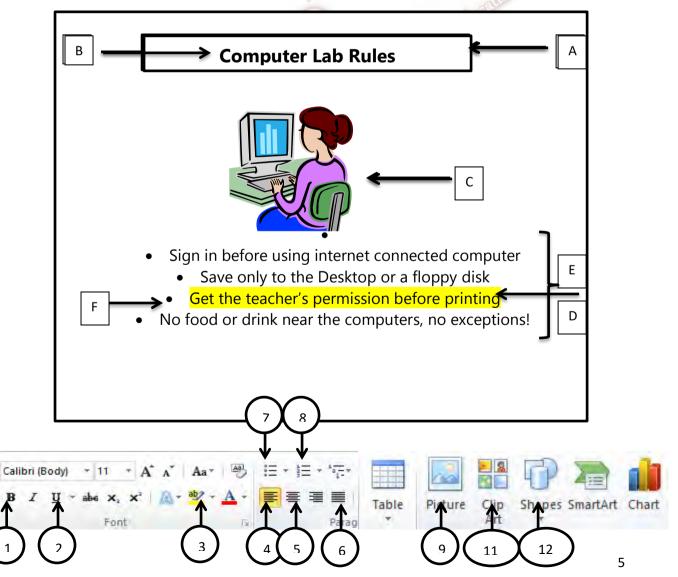

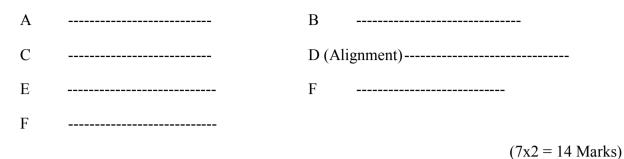

- 3.
- i) Complete the blanks "a", "b", "c" and "d" in the flow chart below which determines whether a figure is a square or a rectangle when the length and the width are given.

(End, Width, No, Yes)

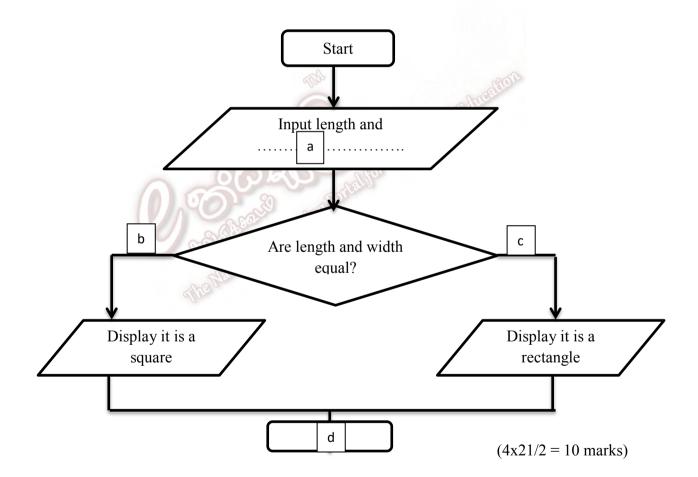

ii) Complete the blanks 1 to 5 in the Scratch programming below which determines whether a figure is a square or a rectangle when the length and the width are given.

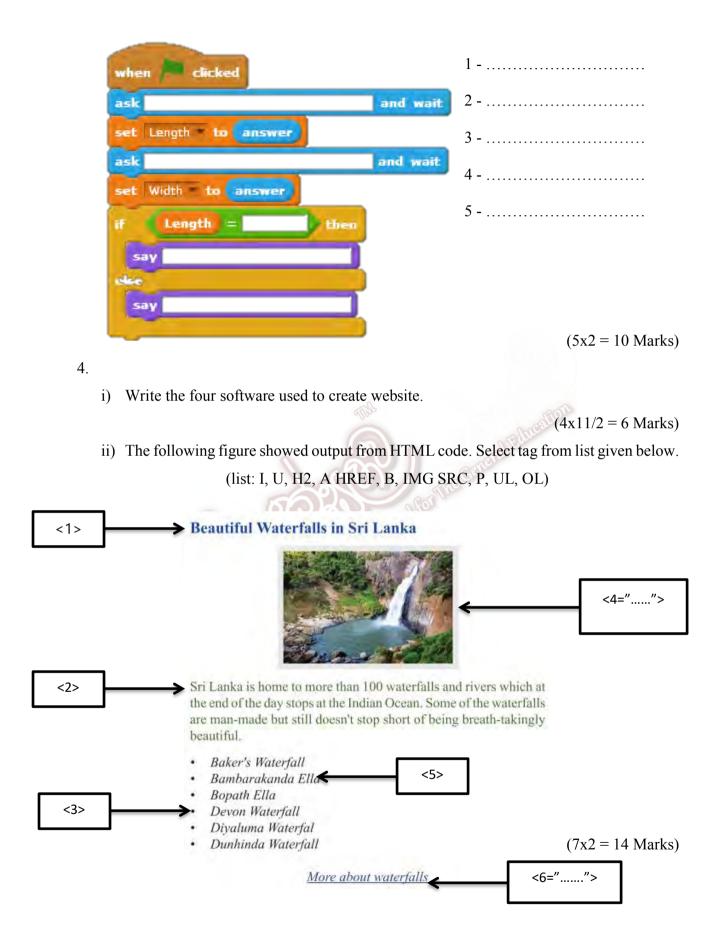